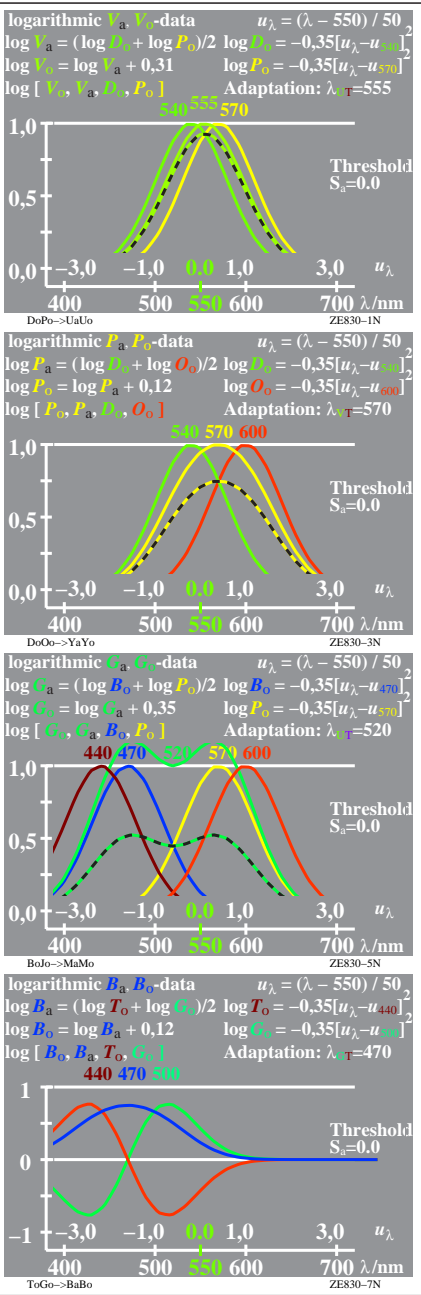

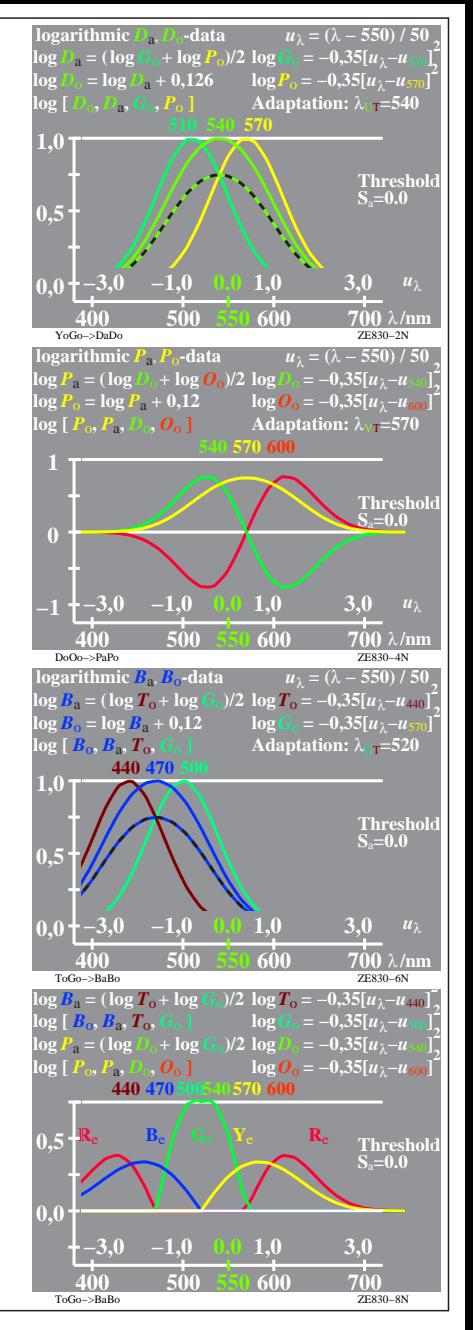

ZE830−7R, 1